## **QGIS Application - Bug report #294**

**'save project' doesn't remember which layers are collapsed or 'open project' ognores it**

*2006-09-22 01:57 PM - Redmine Admin*

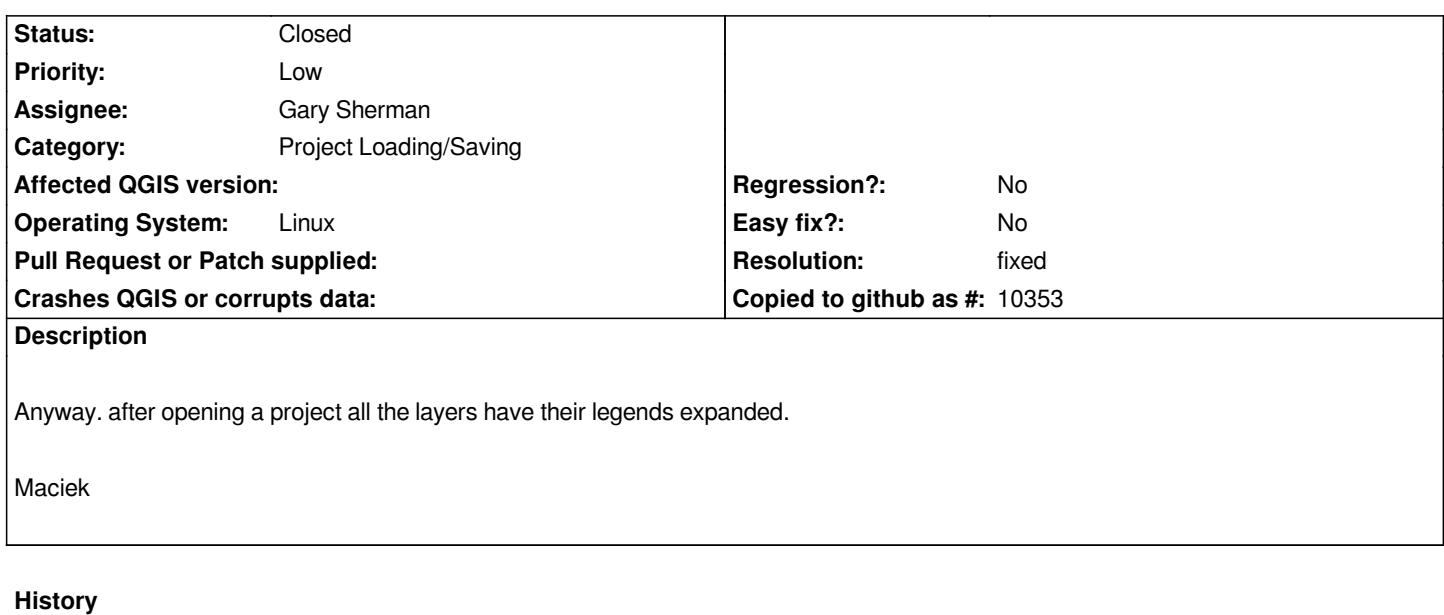

## **#1 - 2006-10-13 07:34 PM - Gavin Macaulay -**

*- Resolution set to fixed*

*- Status changed from Open to Closed*

*Fixed in svn commit:dbd4dc58 (SVN r5956) (my testing has been against Qt 4.2.0 - it may be different against earlier versions).*

## **#2 - 2009-08-22 12:46 AM - Anonymous**

*Milestone Version 0.8 deleted*